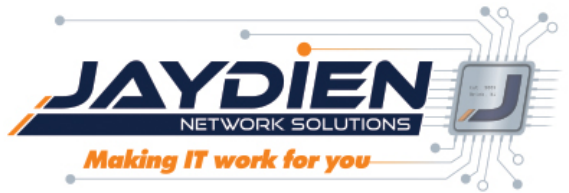

# A Comprehensive List Of All The Keyboard Shortcuts You'll Ever Need

If I offered you more time, consequence free, would you take it?

Windows 10, like Microsoft's other operating systems, are made up of over 50 million lines of code that combine to give us universally recognizable digital workspaces who's functionalities allow us to create just about anything our imagination can concoct.. But only if we know how to use them.

I don't know about you, but I'm always looking for ways to optimize and streamline. To me, every second spent with a hand off my keyboard, navigating my cursor to click into action a command I could have simply typed is a second I lost.

Call me lazy, call me impatient. But if there's a faster way to complete a task **without taking on any risks**, then I want to know about it.

**This isn't about cutting corners.** Keyboard shortcuts, or "hotkeys", were purpose built to help you be more productive while commanding a nearly limitless number of useful functions. So don't think of them as "shortcuts", think of them as the best possible way to reach your destination. Save the scenic route for your next drive.

Now, there are a lot of them, but don't worry about committing them all to memory. Some may be completely useless to you and how you work, some might be revolutionary. Additionally, this article will be limited to **Windows** shortcuts. Apple's keyboards have slightly different keys, and their operating systems function a little differently. With that said, a lot of these will work on your Mac as well.

I'm also including a downloadable PDF cheatsheet with this article, but since you're going to want to keep coming back, why don't we start by learning the universal hotkey for bookmarking a website.

**Ctrl+D:** Bookmark a Web Page

#### Universal Windows Shortcuts

These will work across all Windows applications, whether you're on outlook, Word, your web browser, or reading a .pdf on Adobe Acrobat. Feel free to try them, but please beware of

shortcuts like Alt + F4 and Ctrl + W that close active windows, or programs, as anything unsaved will be lost.

### The Essentials

If you're going to commit any shortcuts to memory, these are the ones I'd recommend. Once again, they're universal, and will work across all Windows applications.

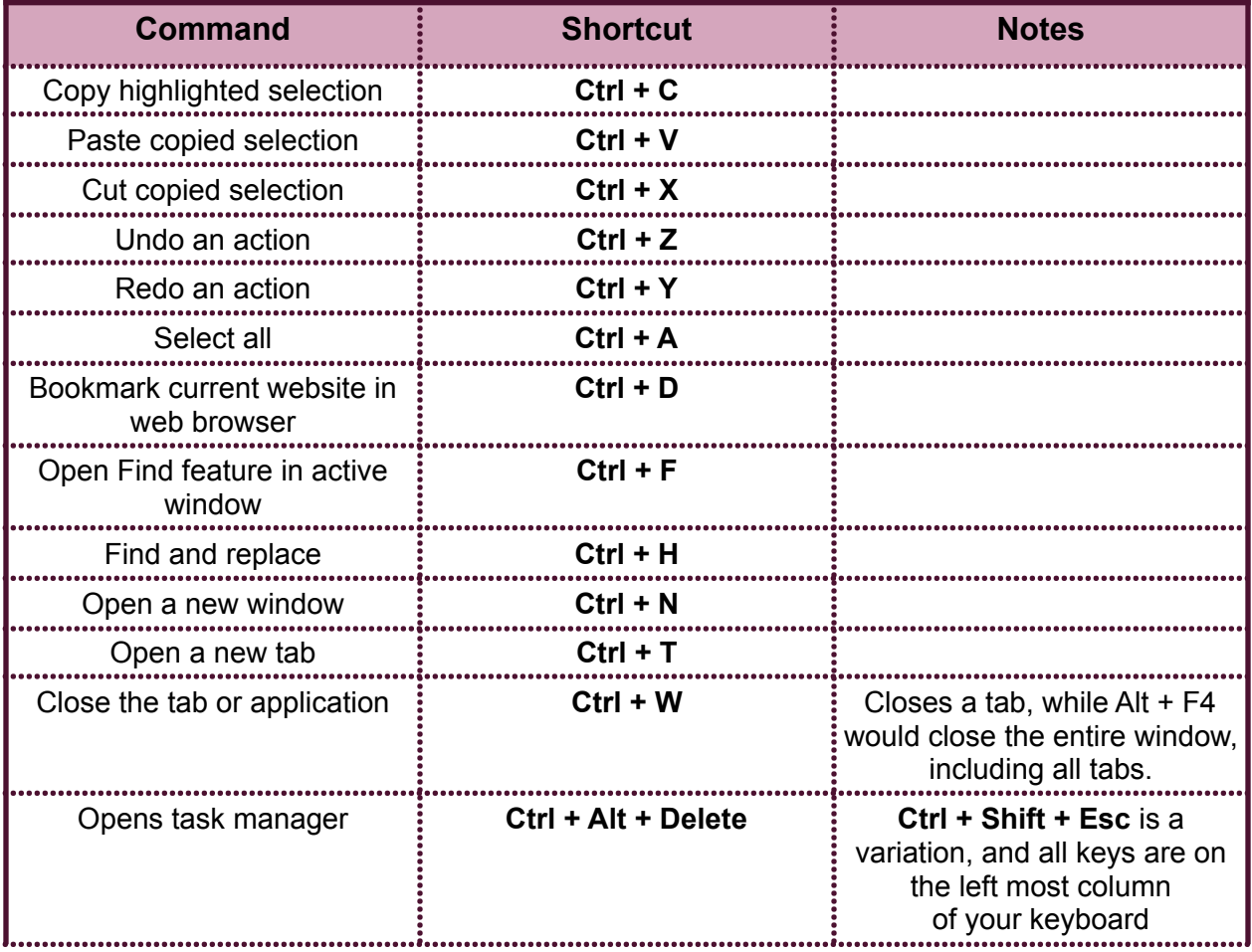

# The Destroyers of Downtime

These shortcuts will save you a lot of time as they each replace several keyboard clicks.

Keyboard shortcuts are also more accurate, as mouse clicks can often miss their mark.

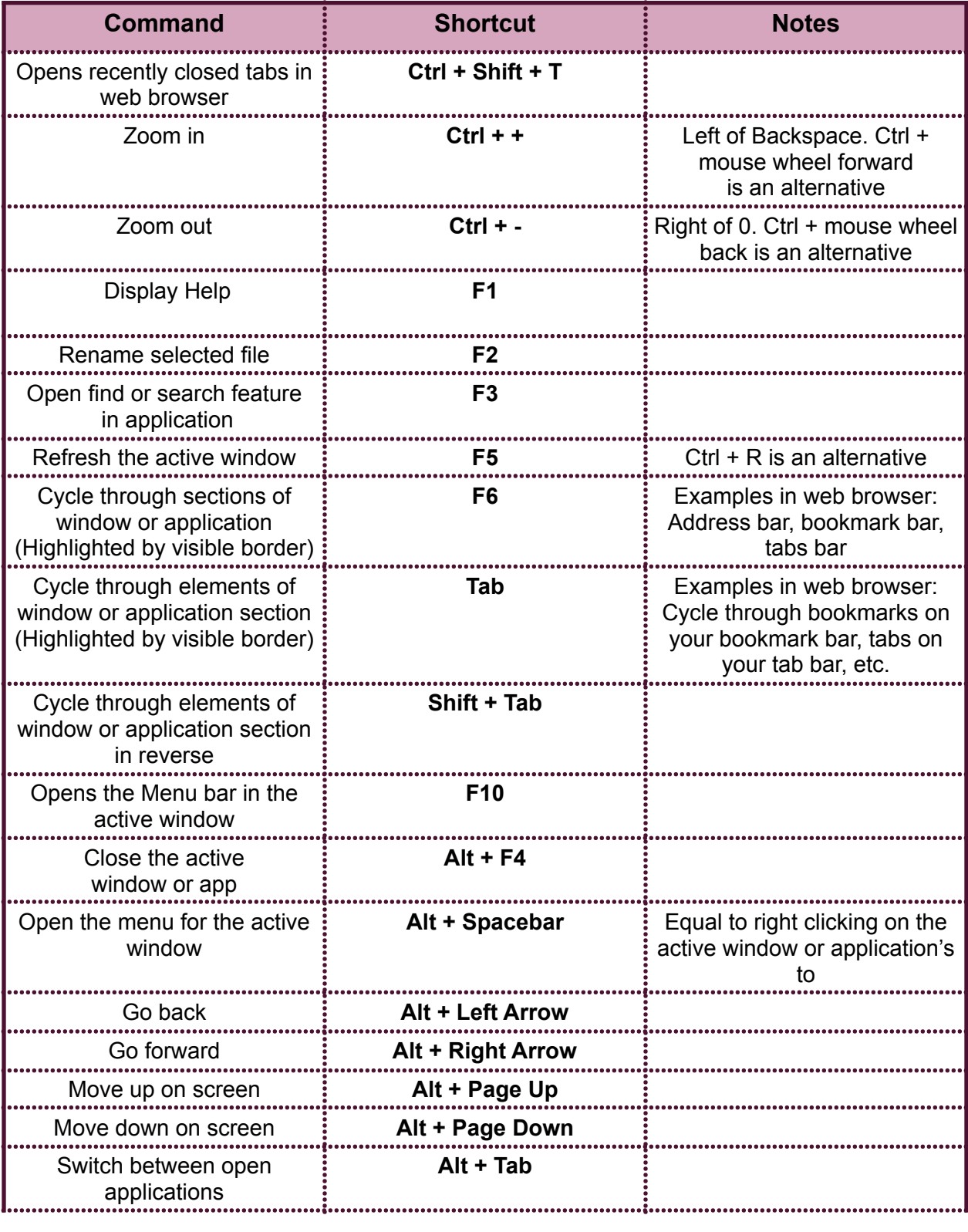

# Windows  $\blacksquare$  shortcuts for navigating your operating system

The Windows key on your keyboard is specific to Windows operating systems, as are the related functions. These are great for navigating your computer's native menus, and setting up devices.

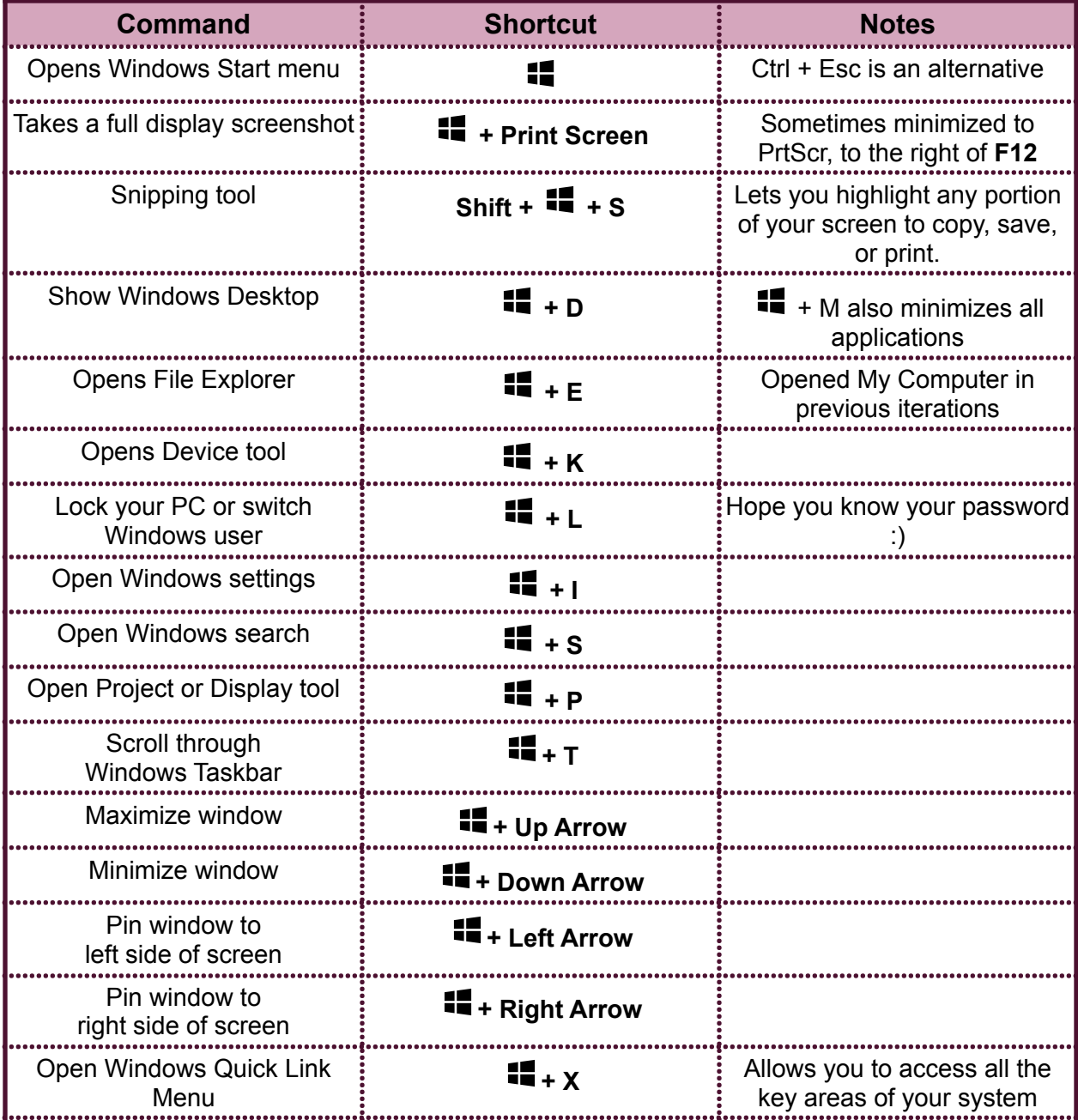

# Parting thoughts

I hope this list of useful keyboard shortcuts saves you time and helps familiarize you with your computer. I know there are a lot of them, and you certainly don't need to master them all, but learning even just a few of the more useful ones could dramatically improve your experience.

Bookmark this page, print out our PDF, and experiment with some of the ones you think could help make you more productive.

And as always, if you need any help or have any questions. Feel free to reach out to us.

### Do you have a tech problem you need fixed?

Whether you're looking for [robust, automated backup](https://jaydien.com/computer-repair/#data-backup-and-restore) software, or you want to learn more about structured networking cabling for businesses, Jaydien Network Solutions is here to help! If you need any assistance or have a general IT related question you need answered, [contact our](https://jaydien.com/contact/) [team](https://jaydien.com/contact/) today!

**We have the tech know-how you need to take your work to the next level! Whether you're looking for [wireless solutions](https://jaydien.com/wireless-solutions/) or you're setting up a [business phone system](https://jaydien.com/business-phone-systems/), we have the tools and expertise you need to get started! [Reach out](https://jaydien.com/contact/) today and let us make IT work for you!**

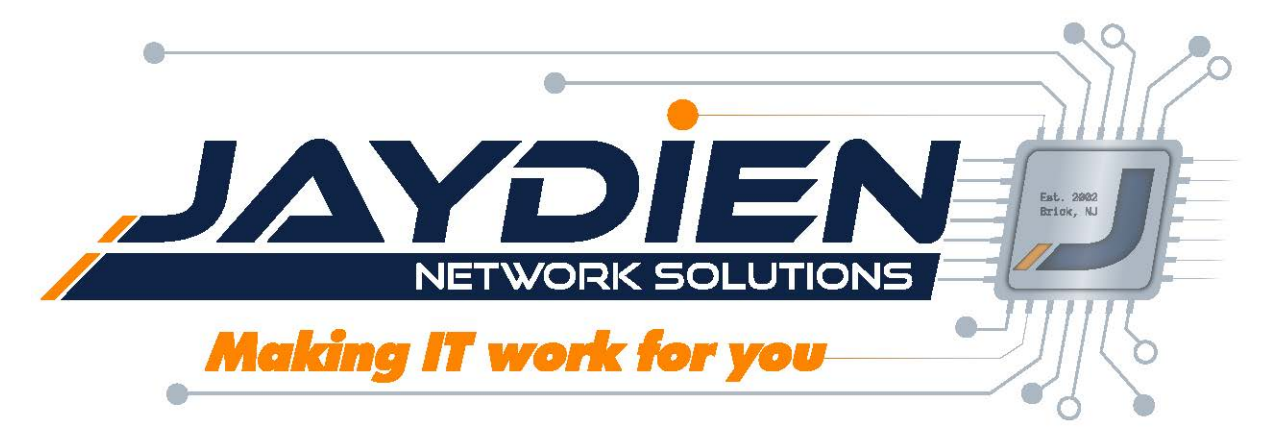